## **CREDITOR -- Quick Reference Guide**

## **Transfer of Claim (batch)**

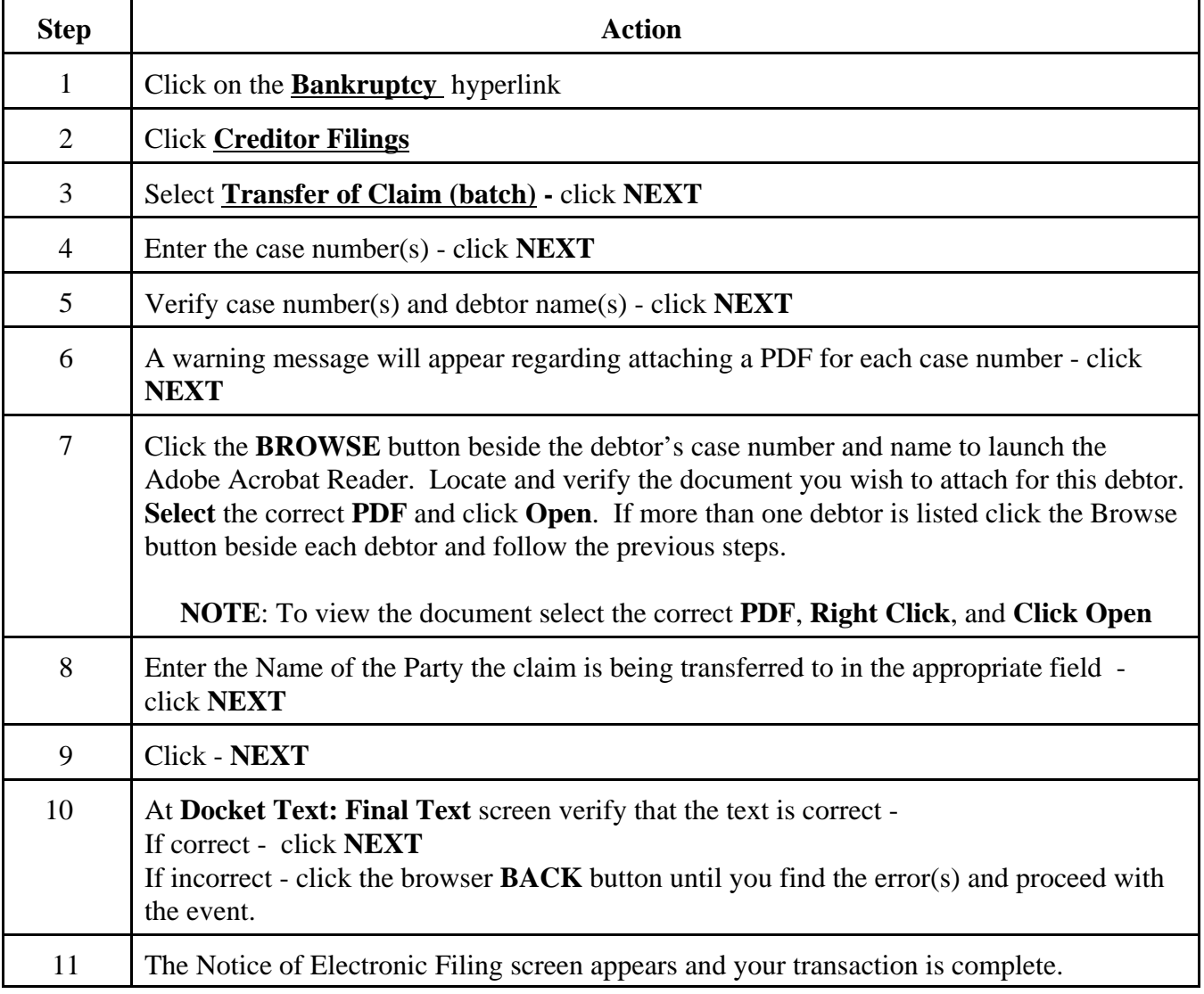